## Securing PostgreSQL From External Attack

BRUCE MOMJIAN

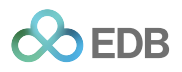

Database systems are rich with attack vectors to exploit. This presentation explores the many potential PostgreSQL external vulnerabilities and shows how they can be secured. *Includes concepts from Magnus Hagander*

*https://momjian.us/presentations Creative Commons Attribution License*

*Last updated: June 2024*

#### Attack Vectors

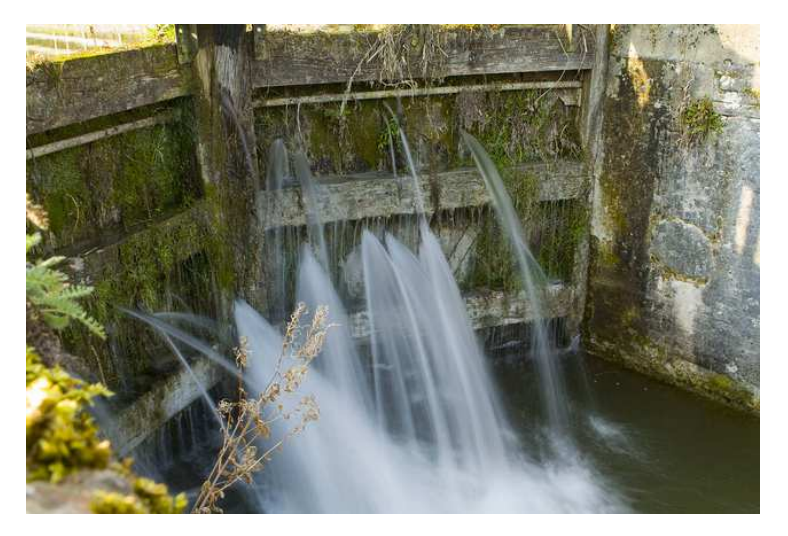

*https://www.flickr.com/photos/twalmsley/*

## External Attack Vectors

- 'Trust' security
- Passwords / authentication theft
- Network snooping
- Network pass-through spoofing
- Server / backup theft
- Data encryption

Additional details can be found at [https://momjian.us/main/blogs/pgblog\\_categories.](https://momjian.us/main/blogs/pgblog_categories.html#security) [html#security](https://momjian.us/main/blogs/pgblog_categories.html#security).

#### Internal Attack Vectors (Not Covered)

- Database object permissions
- SQL injection attacks
- Application vulnerability
- Operating system compromise

# Authentication Security

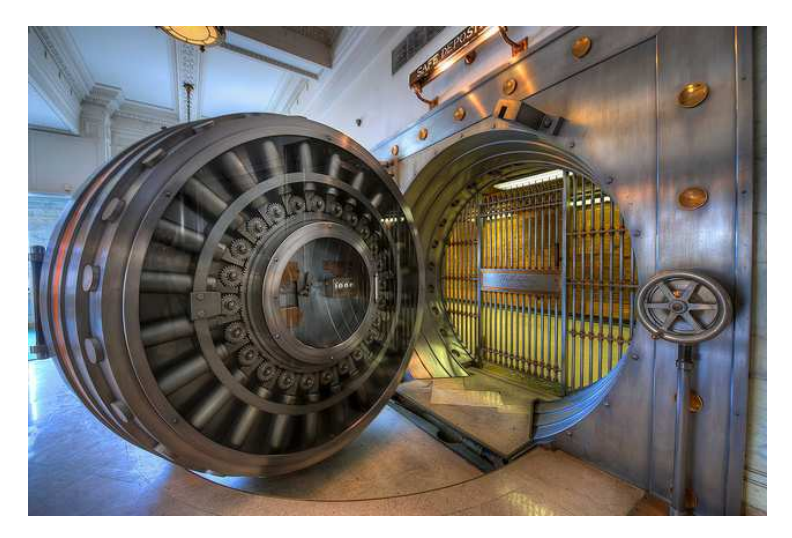

*https://www.flickr.com/photos/brookward/*

## Avoid "Trust" Security in pg\_hba.conf

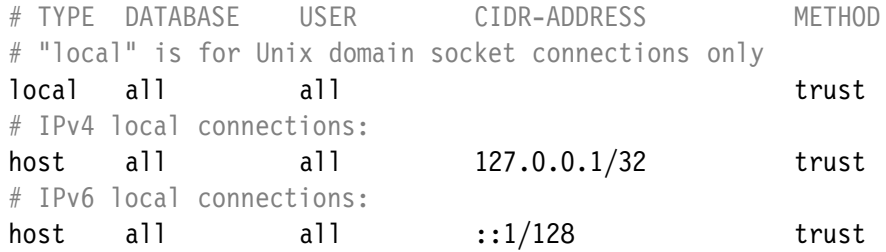

**Solution:** Use the initdb *-A* flag, i.e., you don't want to see this:

*WARNING: enabling "trust" authentication for local connections You can change this by editing pg\_hba.conf or using the -A option the next time you run initdb.*

## Password Snooping

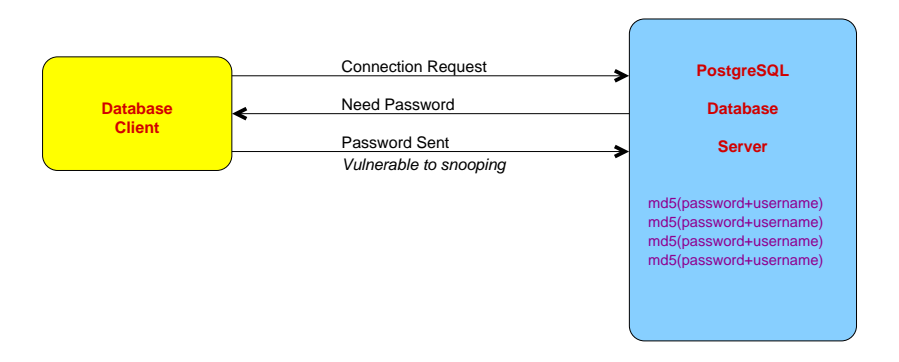

Using 'username' in the MD5 string prevents the same password used by different users from appearing the same. It also adds some randomness to the md5 checksums.

## MD5 Authentication Prevents Password Snooping

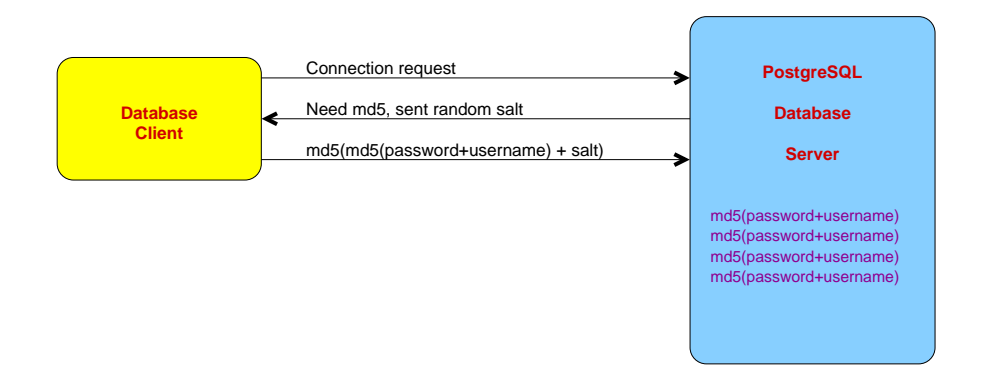

## MD5 Authentication Prevents Password Replay

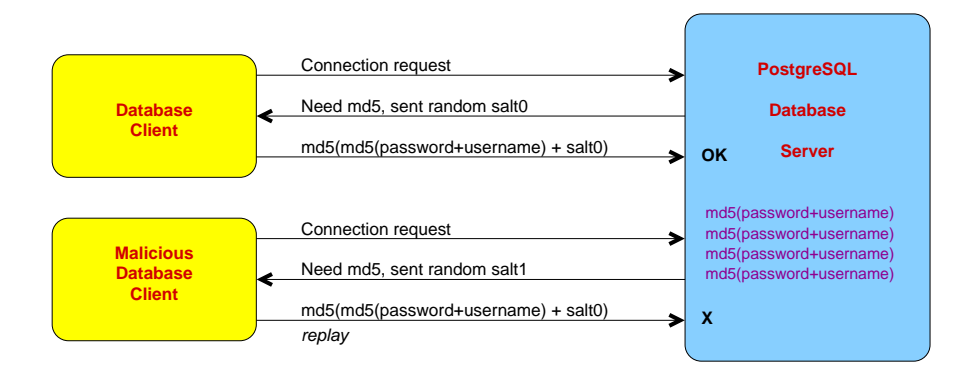

*salt* is a random four-byte integer so millions of connection attempts might allow the reuse of an old authentication reply.

#### SCRAM Authentication

*scram-sha-256,* available in Postgres 10, eliminates less-secure MD5, and avoids the risk of duplicate salt values being replayed. SCRAM with channel binding, available in Postgres 13, allows authentication, similar to certificate authentication. *scram-sha-256* is the default in Postgres 14.

#### SCRAM-SHA-256 Authentication

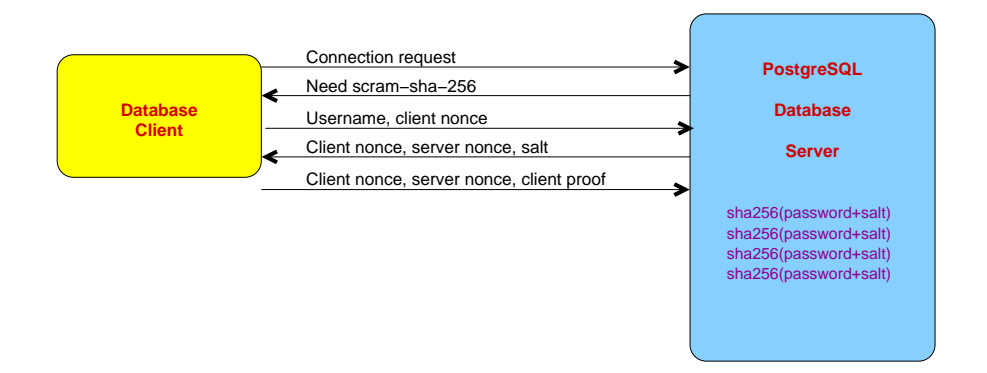

#### Password Attacks

- Weak passwords
- Reuse of old passwords
- Brute-force password attacks

None of these vulnerabilities is prevented by Postgres directly, but external authentication methods, like LDAP, PAM, and SSPI, can prevent them. Some authentication methods are difficult to use with connection pooling.

# Queries and Data Still Vulnerable to Network Snooping

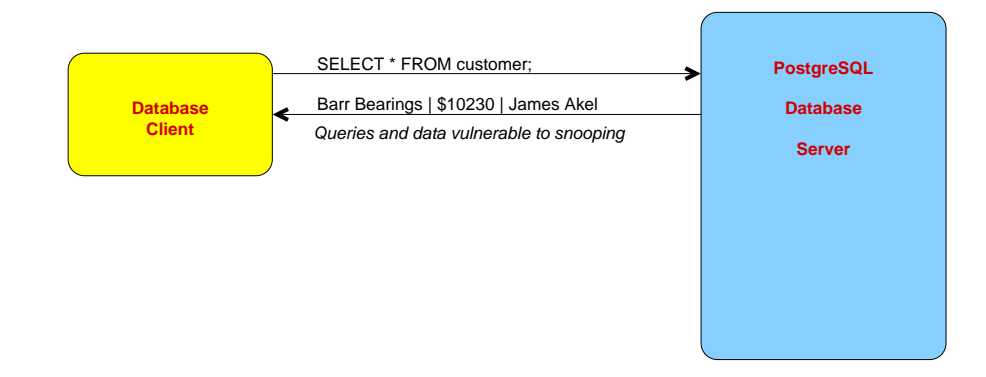

Password changes are also vulnerable to snooping.

## SSL Prevents Snooping By Encrypting Queries and Data

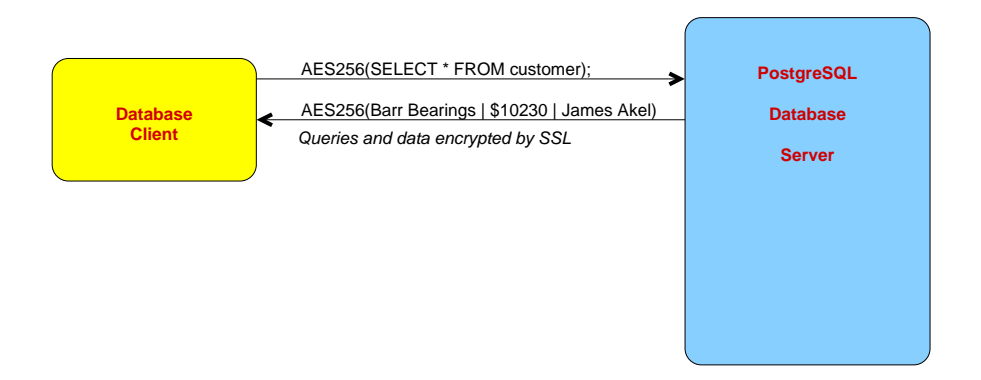

## Preventing Spoofing

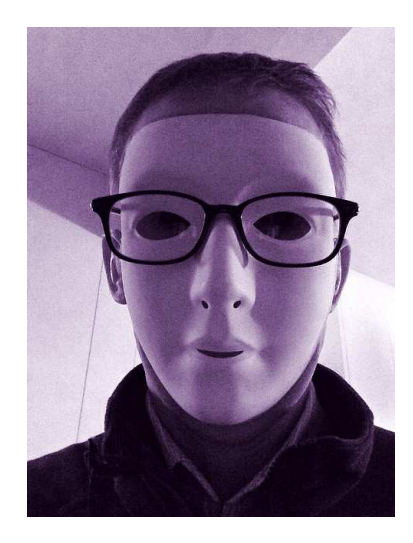

*https://www.flickr.com/photos/tomhickmore/*

## Localhost Spoofing While the Database Server Is Down

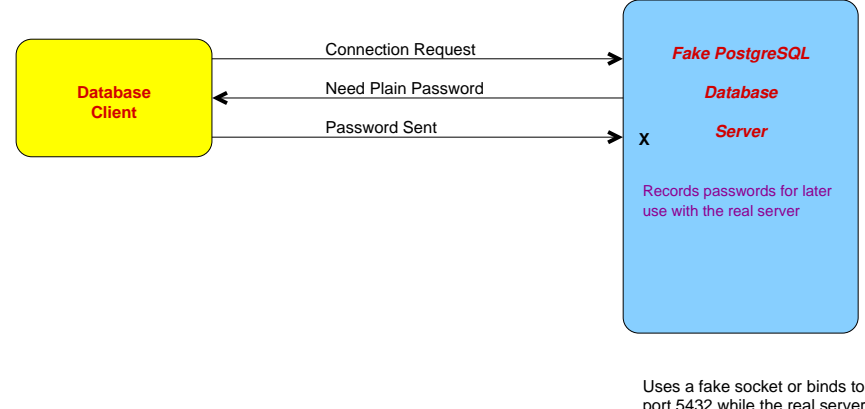

and 5432 is not a root−only port. port 5432 while the real server is down. (/tmp is world−writable libpq's "requirepeer" helps here.)

The server controls the choice of 'password' instead of 'md5'.

## Network Spoofing

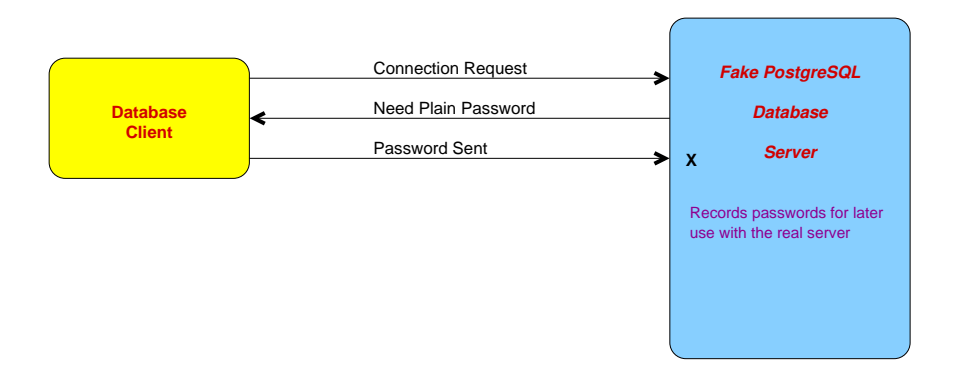

## Network Spoofing Pass-Through

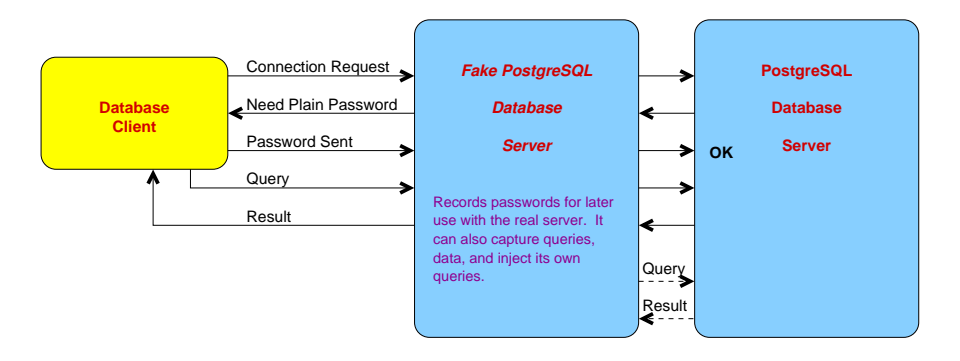

#### SSL 'Prefer' Is Not Secure

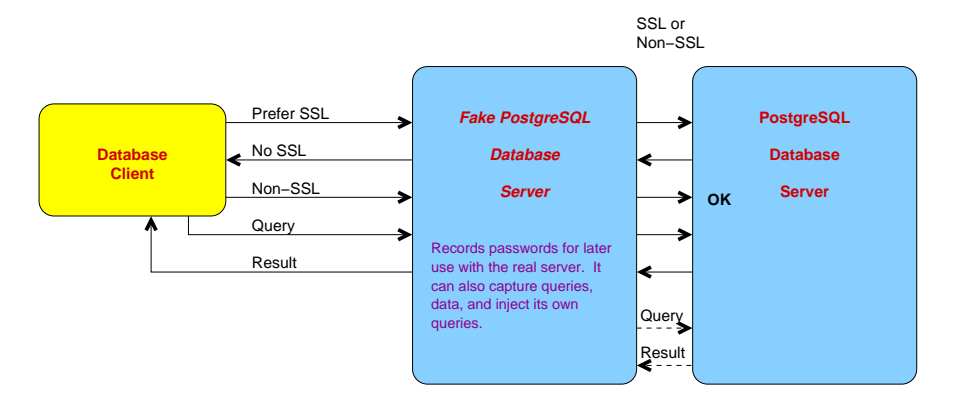

## SSL 'Require' Is Not Secure From Spoofing

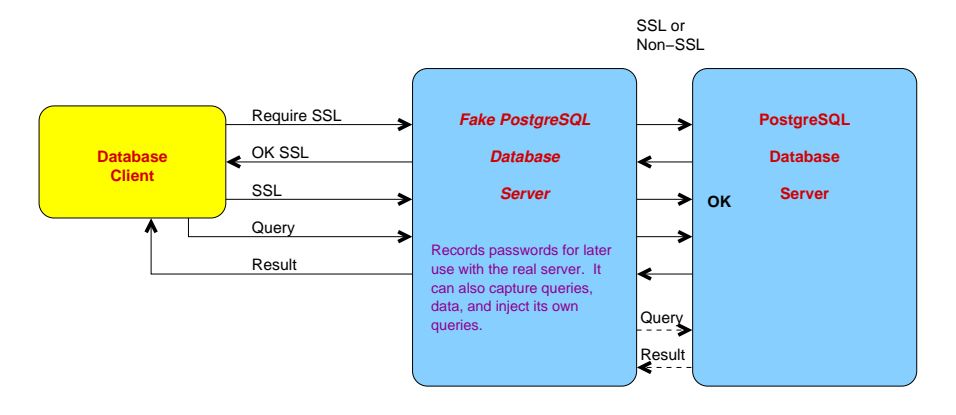

## SSL 'Verify-CA' Is Secure From Spoofing

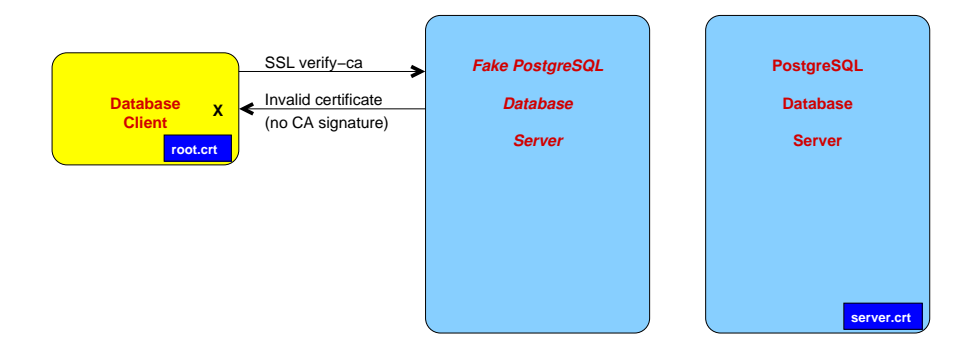

## Channel Binding

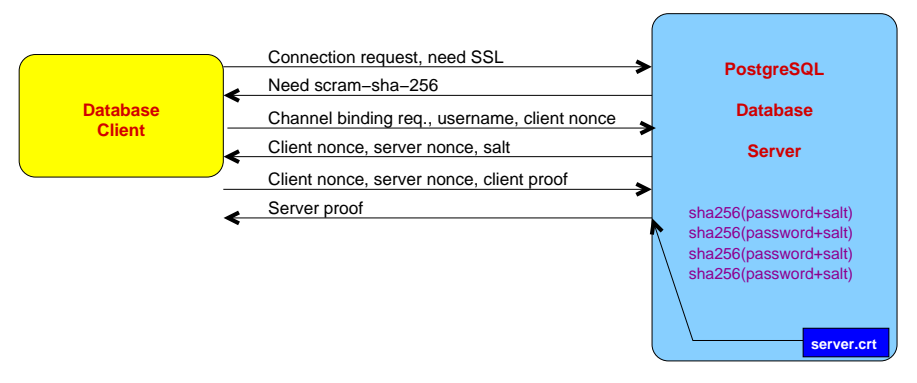

Certificates are sent to peers as part of the TLS handshake. Later the certificate hash

is hashed with the password hash to prove the TLS peer knows the password hash.

This is tls−server−end−point channel binding.

## SSL Certificates for Authentication

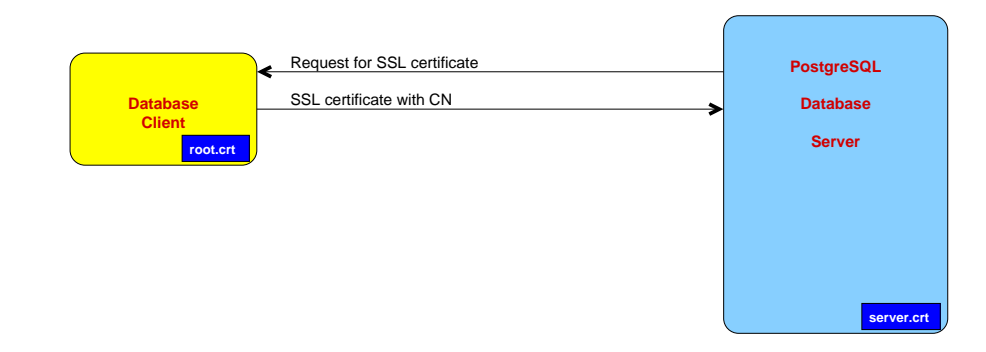

The *pg\_hba.conf* option *clientverify* forces clients to use certificates signed by a trusted certificate authority, even if certificate authentication is not being used.

## Data Encryption To Avoid Data Theft

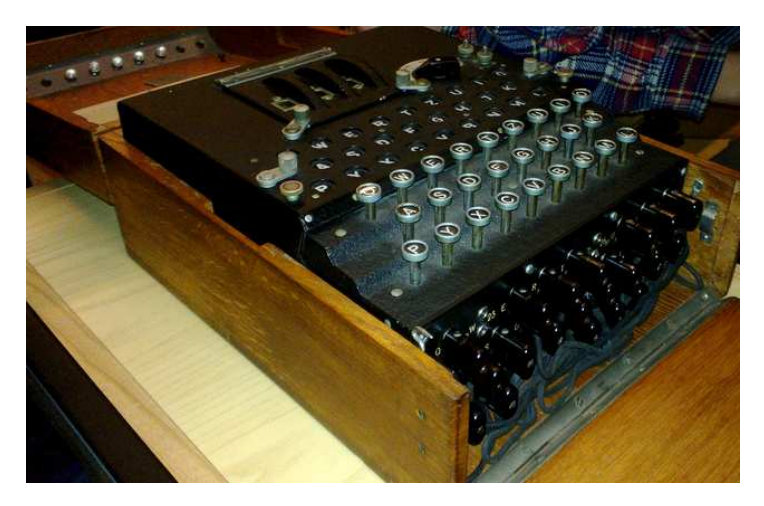

#### <https://www.youtube.com/watch?v=ybkkiGtJmkM>

*https://www.flickr.com/photos/debarshiray/*

## Disk Volume Encryption

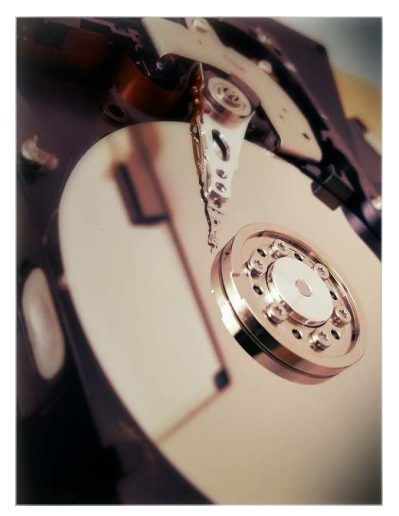

This helps prevent stolen storage devices from being read, and helps with secure media destruction. *https://www.flickr.com/photos/icebrkr/*

# Column Encryption

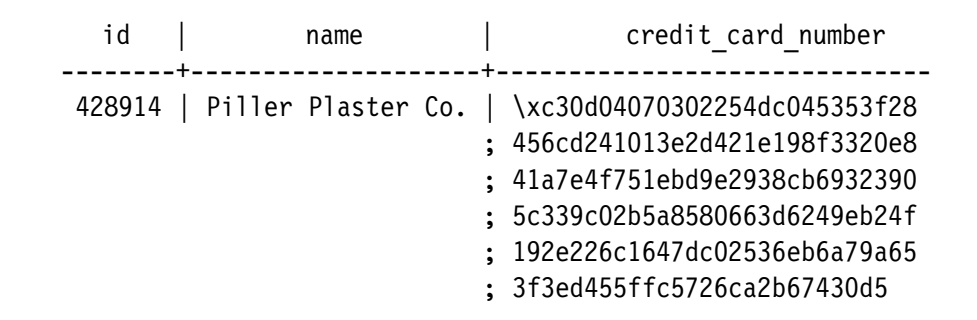

Encryption methods are decryptable (e.g., AES), while hashes are one-way (e.g., MD5). A one-way hash is best for data like passwords that only need to be checked for a match, rather than decrypted.

#### Where to Store the Key? On the Server

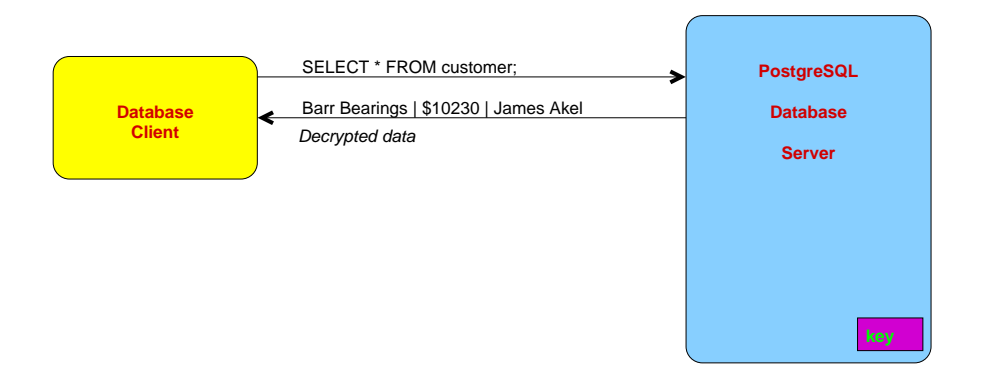

## Store the Key on an Intermediate Server

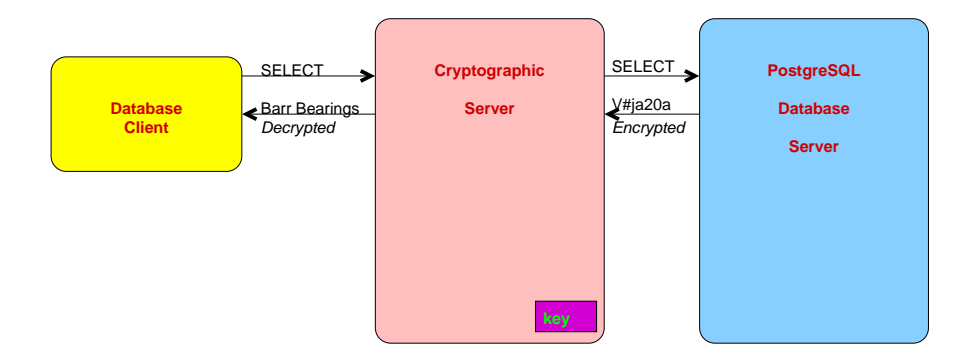

## Store the Key on the Client and Encrypt/Decrypt on the Server

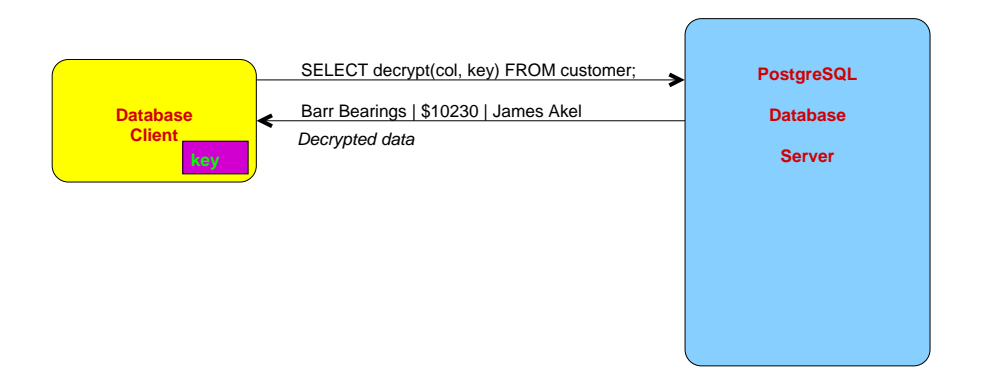

# Encrypt/Decrypt on the Client

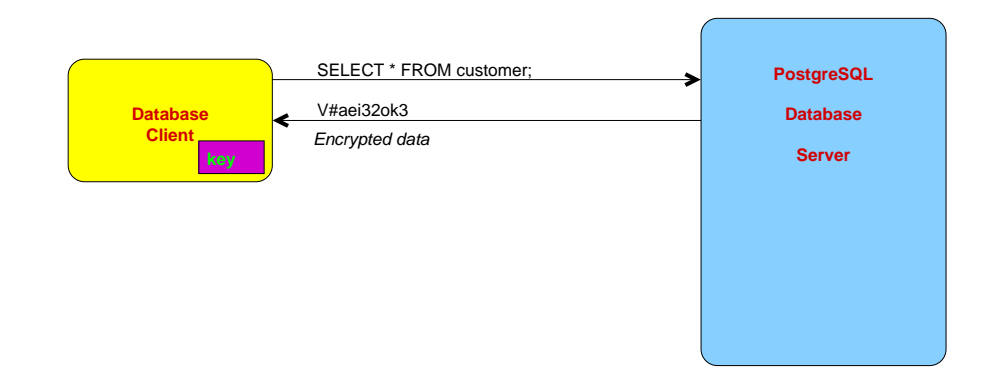

This prevents server administrators from viewing sensitive data.

#### Store the Key on a Client Hardware Token

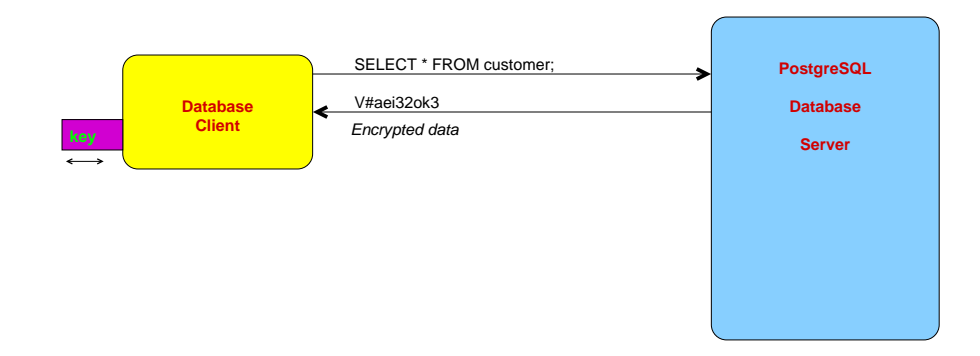

This prevents problems caused by client hardware theft.

#### Conclusion

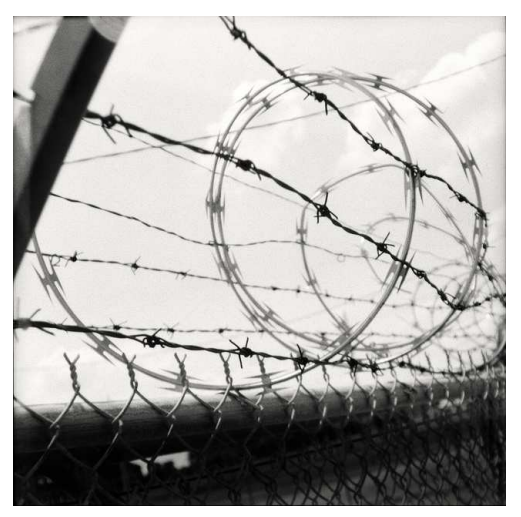

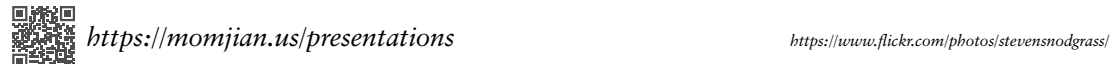